# Protemos v1.15. What's new & changes

## SSL certificate

We have received SSL certificates and switched all traffic of our servers to HTTPS protocol. SSL is the standard security technology for establishing an encrypted link between a web server and a browser. This ensures that all data passed between the web server and browsers remain private and integral.

## Clone Payables and Receivables

Now you can clone payables/receivables on Project Finance, Job Details, and Quote Details pages:

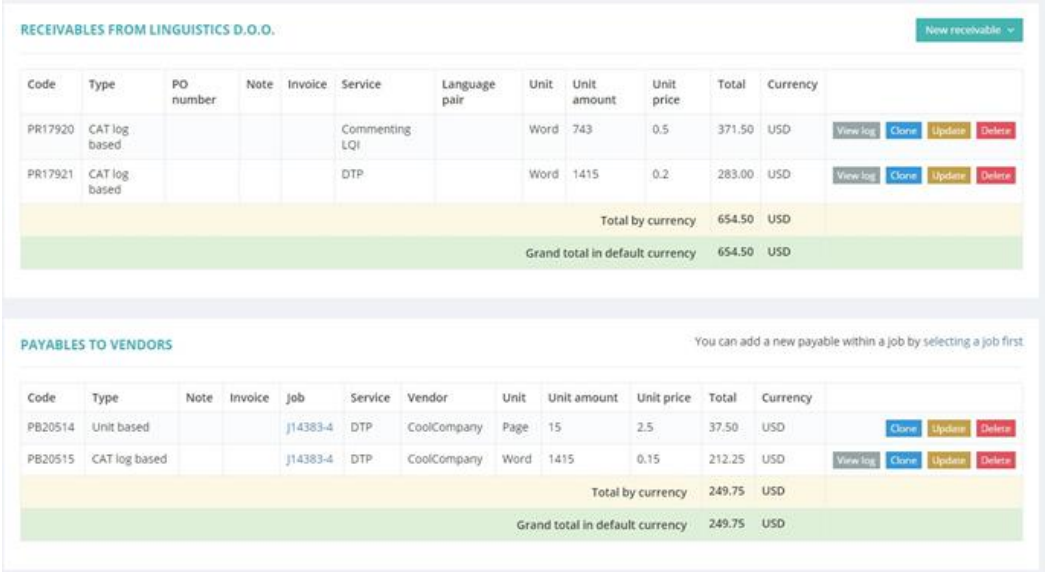

Ability to clone is also available on payables/receivables creation page:

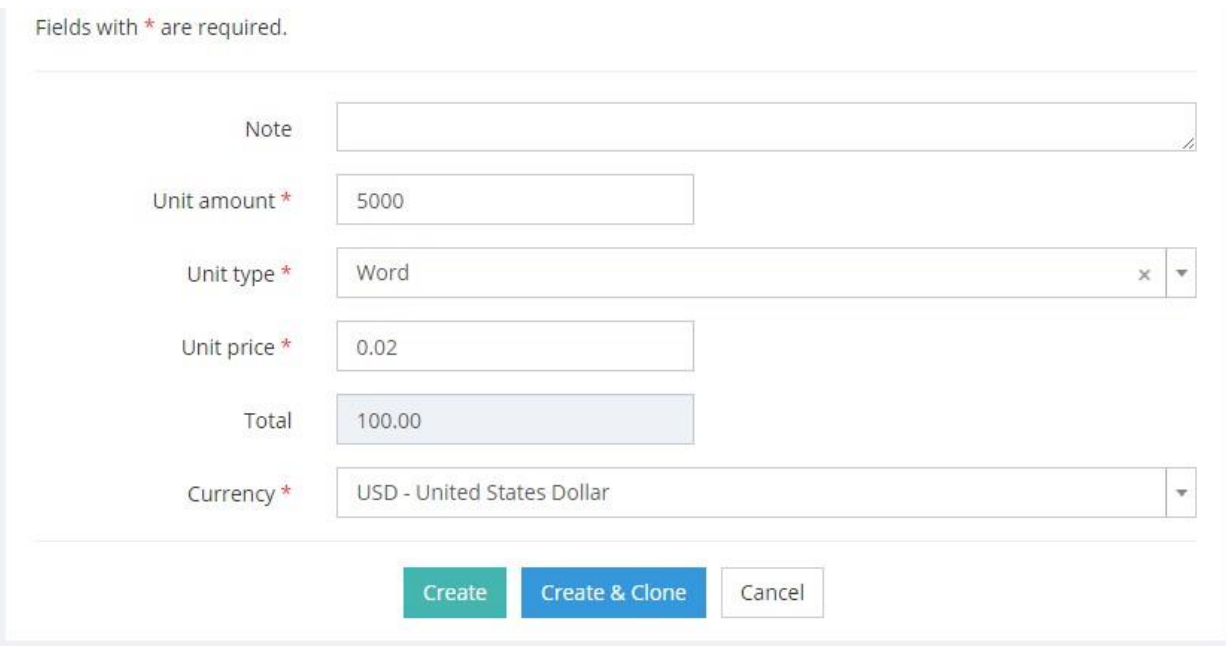

## New types of payables and receivables

To make the system more flexible, we've added 3 types of payables and receivables:

- Flat rate if you just need to enter the amount of payable receivables without entering volumes and rates
- Unit based if you have to enter the volume and rate for calculating the price
- CAT log based if you have fuzzy matches logs generated by CAT tools and want to calculate discounts for each type of match

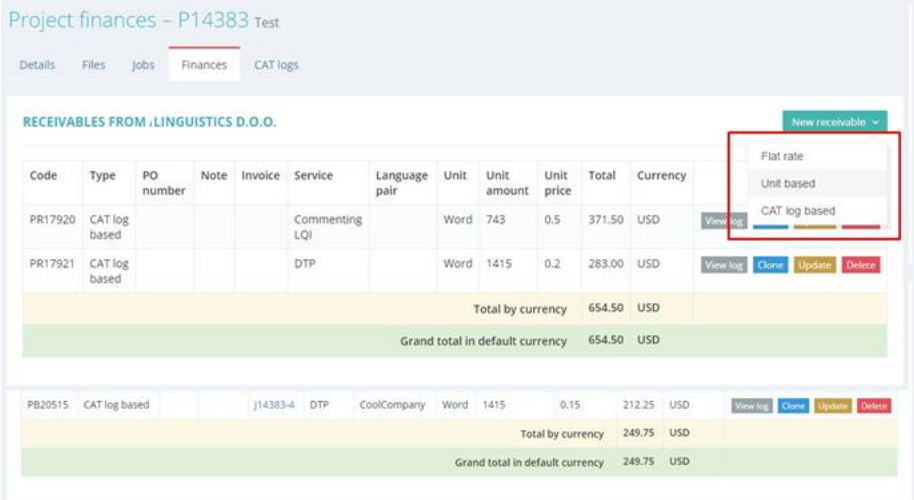

## CAT log analysis

When creating payables and receivables, you can import wordcount analysis log files from multiple CAT tools instead of entering the information manually.

The system can process the following CAT tools wordcount logs:

- SDL Trados 2007/2014/2015
- Memsource
- MemoQ
- Wordfast 3/4
- Lionbridge Translation Workspace

Please note that one CAT log file can be linked only to one receivable and/or one payable.

#### New payable

We have improved **New payable** page by adding the list of project **Receivables** to side bar below **Price list**. So now you can quickly copy the number of units from the project receivable to the job payable without entering them manually.

Unit price Currency

Unit amount 123

**USD** USD

 $0.02$ 

5

Please note:

Now payable

- Clicking **Prices** table row will copy **all data** to the form
- Clicking **Receivables** table row will copy only **amount** of matched units to the form

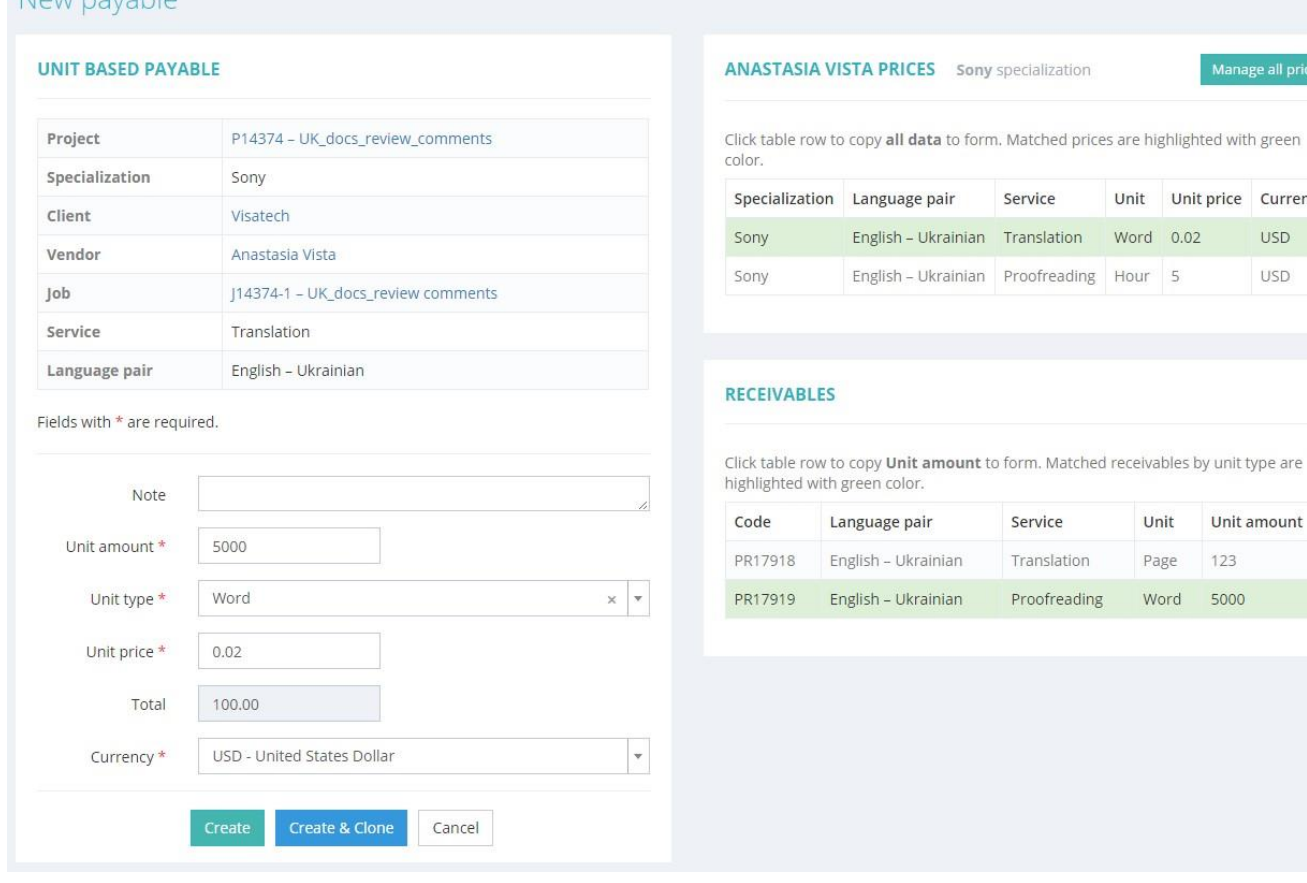

## Updating payables/receivables

New rules of payables/receivables editing:

- 1) If payables/receivables aren't associated with invoices yet, then all the fields are available for editing.
- 2) If payables/receivables associated with invoice which has not been sent and has no connected payments, then all the fields are available for editing, except for **Currency**, because invoice can't contain payables/receivables in different currencies.
- 3) If payables/receivables are associated with invoice that was sent, the following fields aren't available for editing:
	- a. Flat rate: Total
	- b. Unit based: Unit amount, Unit price
	- c. Word count log: Log file, Unit price

## Deleting payables/receivables

Deleting is possible for the payables/receivables that:

- 1) aren't associated with invoice
- 2) associated with invoice which has not been sent to the customer/vendor or paid yet

## Receivables without language pair

We have added ability to create receivables without specifying the language pair for jobs which are cross-language or language-independent like technical activity etc.

## Invoice write off

We've added the ability to write off the amount from already issued Client and Vendor invoices, and updating of write off date that will be taken into account in statistics.

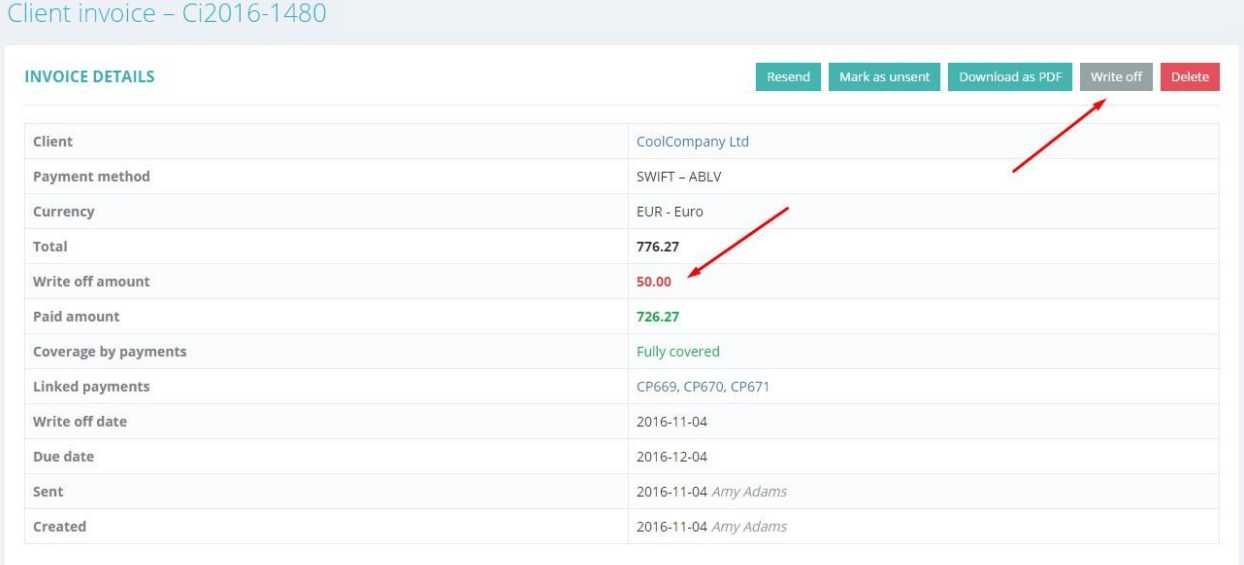

## Time zones for Clients and Vendors

Vendor can set his desirable Time zone by going to **My profile -> Update profile**.

## Jobs and vendor contacts

Vendor may have many e-mail addresses. There could be 1 primary e-mail and several e-mails of vendor's contact persons. If you specify vendor contact person for the project, the system will send the notification both to primary email and to e-mail of the selected contact person.

#### Prices

The fields **Specialization**, **Language pair** и **Service** aren't mandatory now.

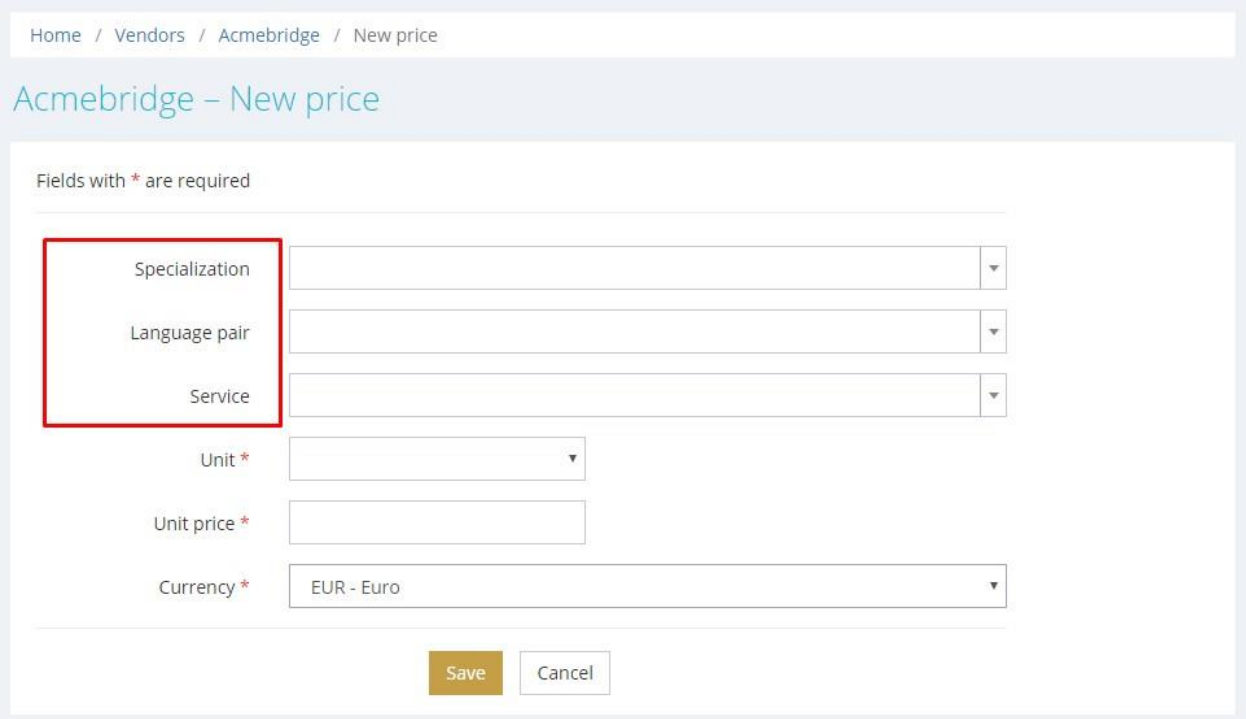

## My profile

Managers and vendors now can edit their personal information, change password etc., and set their preferred Time zone.

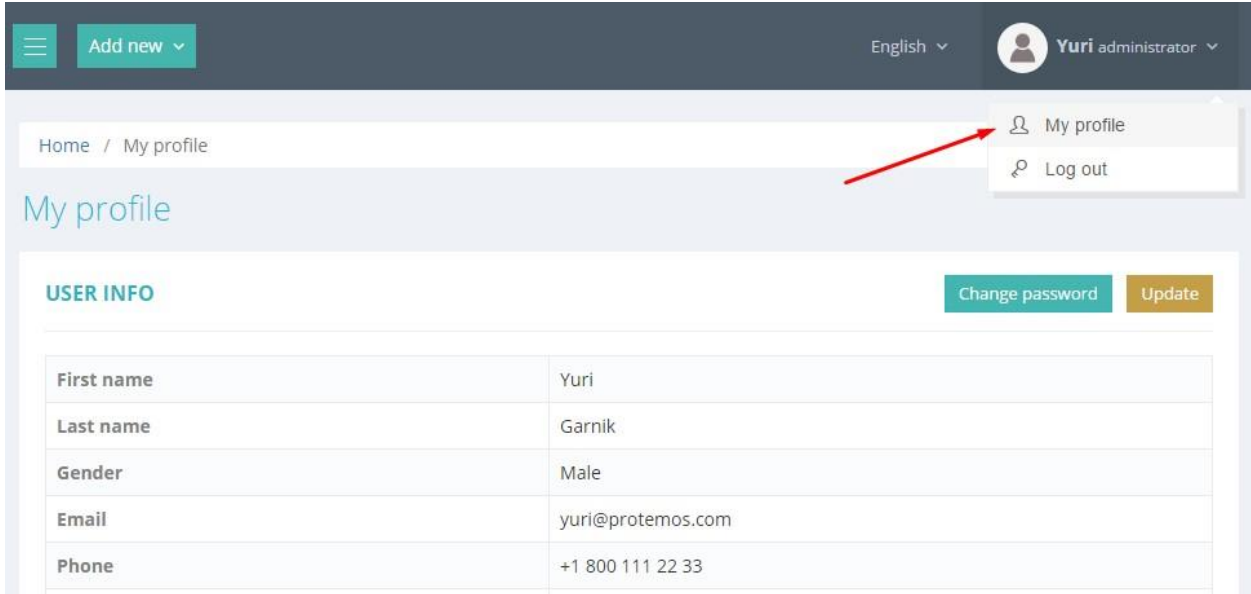

## Jobs dates

When the job status is changed to **Accepted**, the system automatically adds **Started** and **Completed job**  dates if they were not entered before. For **Started**, the system takes job creation date, while for completed it uses the date and time when the job status was turned to **Accepted**.

## Vendor list on Job form

One our users wrote: "After creating a new job, and selecting source and target languages, the dropdown menu still offers all vendors for selection. This results in workload for us, but most importantly, there is a possibility for errors, which could be avoided." It's done in new release.

## Vendor prices

New rule: the system allows to create price lists only with those language pairs that exist in the vendor profile.

## Quote

Quote tabs/pages are united now into a single page.

## Reminders

With release of version 1.15 we have added 4 types of reminders about:

- Project deadline
- Job deadline
- Client Invoice overdue
- Vendor invoice overdue

Reminders will be sent by email one day before deadline and upon the deadline. Project manager of **Enterprise version** and users of **Freelance version** will receive all types of notifications by default. Vendor of Enterprise will receive reminders about **Job deadlines**. Administrators can turn on/off reminders in Account settings.

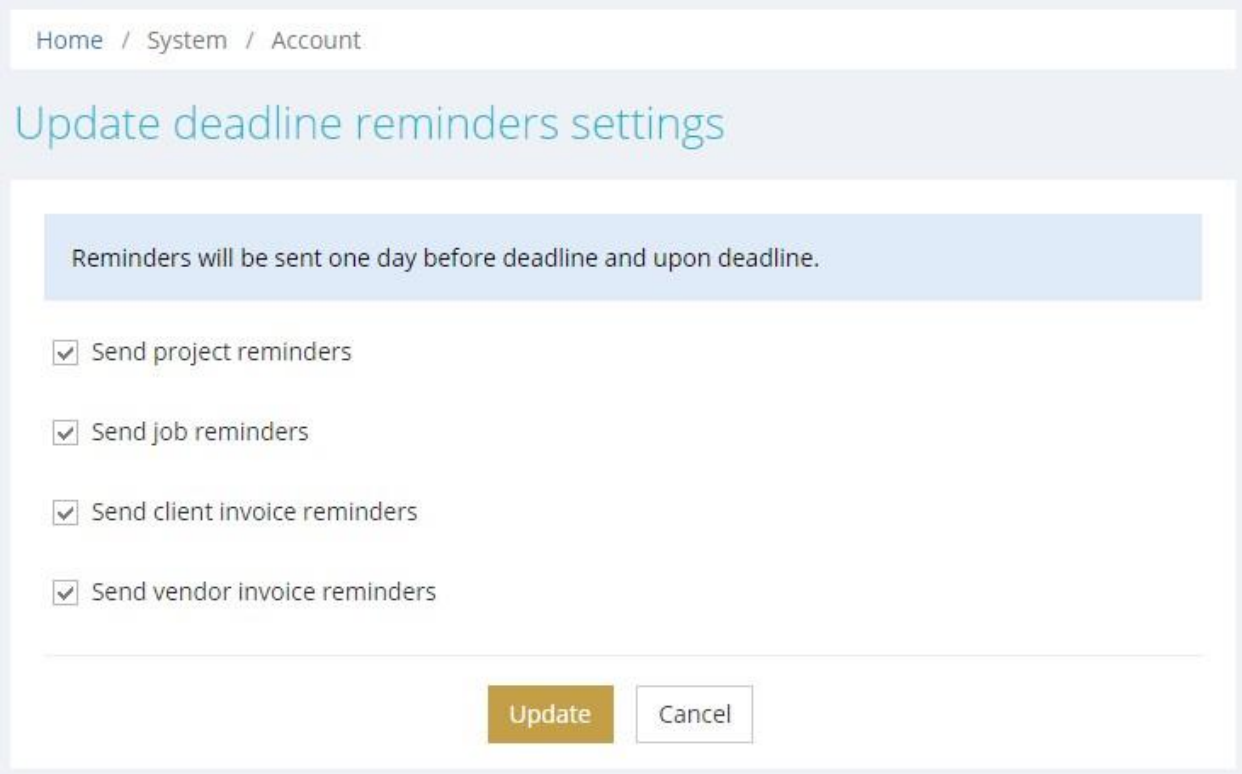

#### Reports

Now you can exclude small clients from financial reports. All customers with a share less than specified in the field **Minimum profit share** united in **Other clients** on the charts.

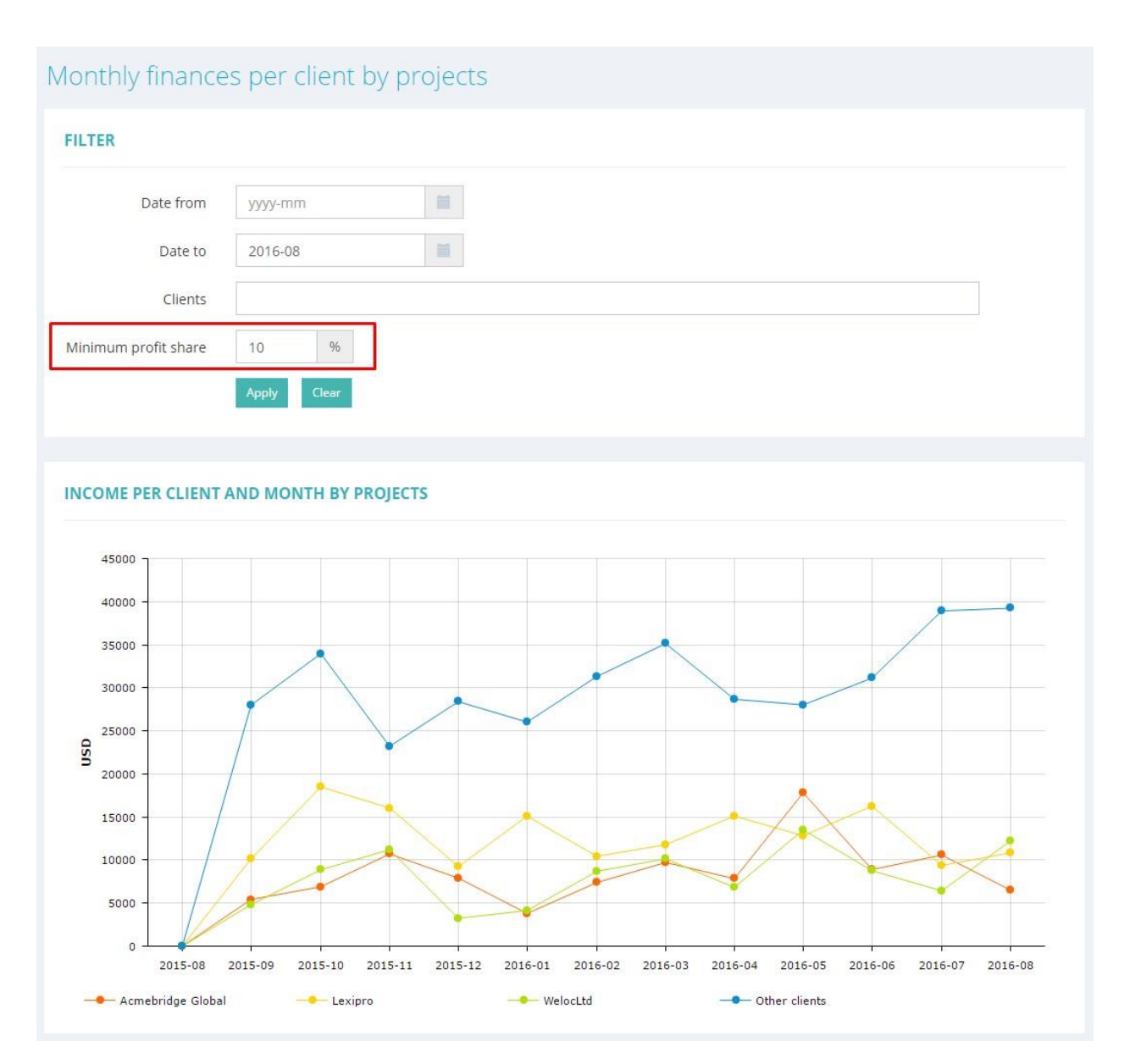

We've added **Whole period** row into all tables of **General finances** report, so now you can see the total amount for the selected period. Also, now you can export the tables from this report into Excel.